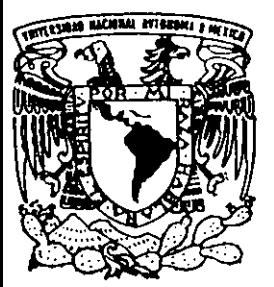

# 11 UNIVERSIDAD NACIONAL AUTONOMA DE MEXICO

FACULTAD DE CIENCIAS POllTICAS y SOCIALES

EL USO DEL INTERNET COMO HERRAMIENTA DE TRABAJO EN LOS NOTICIEROS DE TV. AZTECA

T E S 1 N A QUE PARA OBTENER EL TITULO DE LIC. EN CIENCIAS DE COMUNICACION R E S E N T A ł **CLAUDIA VERONICA CABRAL MEDINA** 294786

ASESORA: DRA. SILVIA MOLlNA y VEDIA

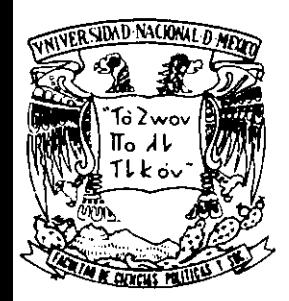

MEXICO, D. F., 2001.

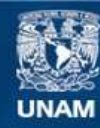

Universidad Nacional Autónoma de México

**UNAM – Dirección General de Bibliotecas Tesis Digitales Restricciones de uso**

## **DERECHOS RESERVADOS © PROHIBIDA SU REPRODUCCIÓN TOTAL O PARCIAL**

Todo el material contenido en esta tesis esta protegido por la Ley Federal del Derecho de Autor (LFDA) de los Estados Unidos Mexicanos (México).

**Biblioteca Central** 

Dirección General de Bibliotecas de la UNAM

El uso de imágenes, fragmentos de videos, y demás material que sea objeto de protección de los derechos de autor, será exclusivamente para fines educativos e informativos y deberá citar la fuente donde la obtuvo mencionando el autor o autores. Cualquier uso distinto como el lucro, reproducción, edición o modificación, será perseguido y sancionado por el respectivo titular de los Derechos de Autor.

## **AGRADECIMIENTOS**

A LOS MIEMBROS DEL H. JURADO:

Dra. Silvia Molino y Vedia

Por su brillante dirección

Dra. Lourdes Romero Alvarez Lic. Emma Gutiérrez González Lic. Carmen Avilés Salís Lic. Ma. de los Angeles Cruz Alcalde

Respetuosamente y con mucho cariño por ser los principales pilares en mi formación profesional

## A LA FACULTAD DE CIENCIAS POLITICAS Y SOCIALES

Por enriquecer mi pensamiento

## A TELEVISION AZTECA

## A MIS MAESTROS

Quienes me han dado las principales herramientas para el progreso en mi educación

 $\cdot$ 

## **DEDICATORIAS**

A MIS PAPÁS Por su amor, apoyo y paciencia. Esta meta que hoy finalizo es gracias a ustedes. Los amo.

A MIS HERMANOS TETÉ Y SERGIO Por sus consejos y ayuda incondicional

A "MIS NIÑOS": YULY, KAREN, PABLO Y NATALlA Por sus risas y ocurrencias. Los adoro.

> A MI ABUELITA AMPARITO Porque eres un ejemplo de ternura y fortaleza

A TIA ELENA Por tu confianza, amor y amistad

A MI PRIMA HEIDI Te agradezco tu comprensión y porque siempre has creído en mí

> A MI AMIGA MARIANA Porque has estado conmigo en todo momento

> > A MIS AMIGOS Por confiar en mí

### **INDICE**

## **INTRODUCCION**

## **CAPITULO 1**

### **EL INTERNET COMO HERRAMIENTA DE TRABAJO PERIODlSTICO**

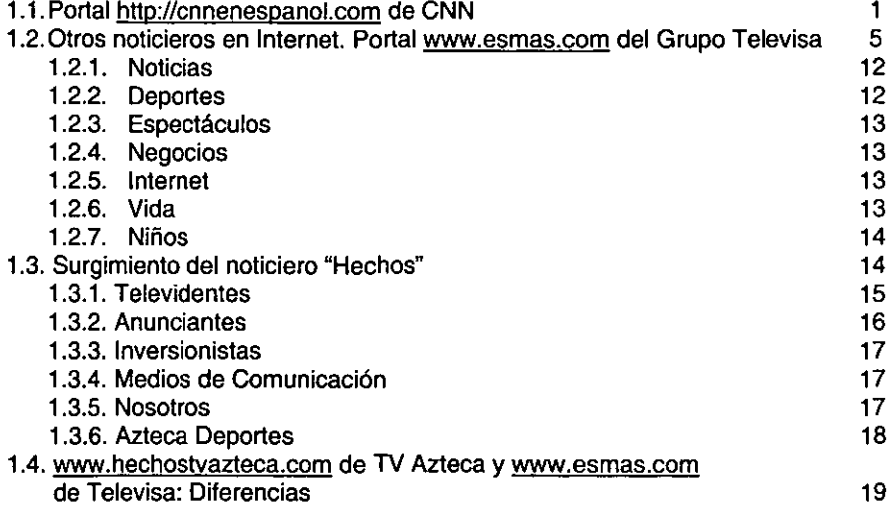

## CAPITULO 2

## **CREACION DE LA PAGINA www.hechostvazteca.com**

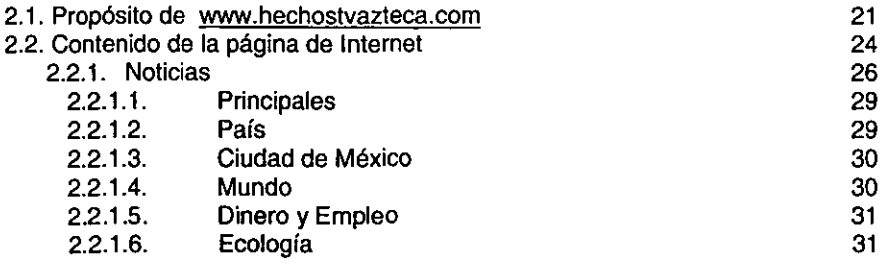

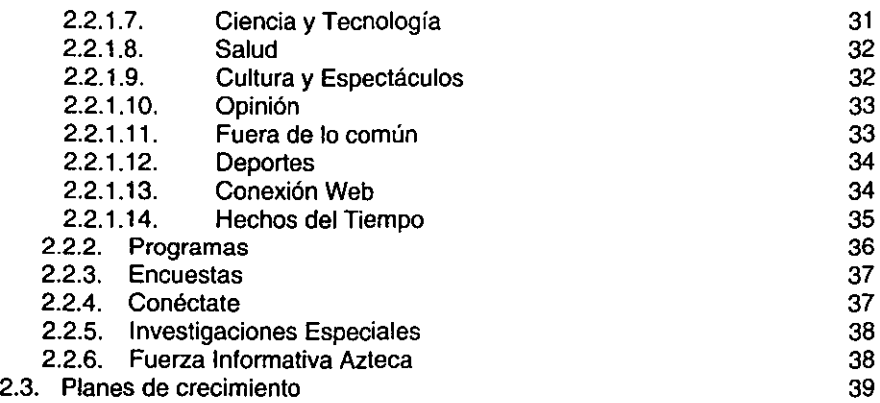

## CAPITULO 3

## **MANUAL DEL AREA DE INVESTIGACION DE NOTICIAS**

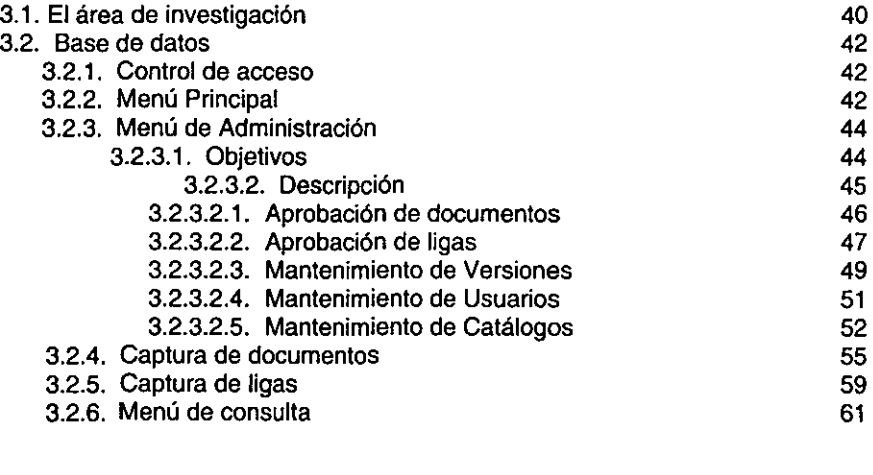

## **CONCLUSIONES**

66

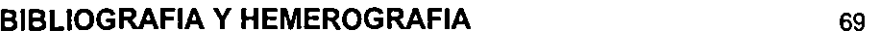

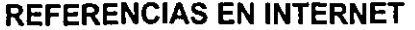

71

### **INTRODUCCiÓN**

La incursión de los noticieros televisivos mexicanos en Internet es reciente. Si bien existen antecedentes de noticieros extranieros, en México las televisoras no se habian abocado a difundir a través de Internet su información más relevante del día.

El objetivo de esta tesina es hablar de los antecedentes de la págína de www.hechostvazteca.com. y a pesar que tiene poco tiempo en el "ciberespacio", ha tenido aceptación entre los lectores que se informan a través de Intemet, y sin mucha inversión monetaria los resultados han sido satisfactorios.

También, dar a conocer el propósito del manual del área de investigación, su utilidad y su aprovechamiento para el mejor desempeño tanto de los investigadores del área como de los reporteros, conductores y redactores de TV Azteca.

En el primer capítulo diré que la cadena estadounidense de medios informativos más importante del mundo, CNN, fue la pionera en presentar sus noticieros en Internet y ésta sirvió como modelo para Televisa y TV Azteca. Es por ello que en esta tesina se incluye brevemente cómo surgió CNN y cómo fue la conformación de la página cnnenespanol.com para tener un marco de referencia

 $\mathbf I$ 

al hablar de esmas.com del Grupo Televisa y de hechostvazteca.com de TV Azteca.

Por su parte, esmas.com fue la primera página de noticieros en Internet en **aparecer en el ciberespacio, y aunque se creía que esmas.com tendría un éxito**  rotundo en realidad no fue así, ya que los 80 millones de dólares que invirtieron en un principio no se veían reflejados en la calidad y en el impacto de los lectores en Internet.

Hechoslvazteca.com la página electrónica del noticiero de la televisara del Ajusco, en cambio, apareció sólo unas semanas después que la de Televisa y fue recibida con mayor agrado por los asiduos lectores de noticias en Internet porque de manera más sencilla y con menos recursos visuales y monetarios presenta los noticieros de TV Azteca.

En el segundo capítulo, se describe cómo es que está conformada la página <www.hechostvazteca.com> , las secciones que la integran, la periodicidad con que se actualizan las notas, los antecedentes del noticiero en Internet, entre otros elementos más.

Para el último capítulo de esta tesina, explico el funcionamiento del área de investigación de noticias de TV Azteca, así como la confonmación y utilización de la base de datos que en dicha área se ha creado y que permite que los reporteros,

Il

redactores y et personat que cuente con acceso at sistema de noticias pueda consultar en línea dicha herramienta de trabajo.

La aportación que puedo dar es la recopilación del manual de investigación de noticias, que permite optimizar y agilizar la información que se vierte a la base de datos con que se cuenta para que los reporteros puedan complementar sus notas del día y lo hagan por "red" para que así desde el lugar en el que se encuentren puedan revisar la base de datos.

## **CAPíTULO 1**

# **El INTERNET COMO HERRAMIENTA DE TRABAJO PERIODíSTICO**

## **1.1. PORTAL <http://cnnenespanol.com> DE CNN**

El afán de conocer un poco más el noticiero de CNN en español es para darnos cuenta que, de alguna forma, esta cadena líder en el mundo informativo, sirvió de punta de lanza para que las televisoras mexicanas Televisa y TV Azteca proyectaran a través de Intemet sus noticieros televisivos y pasaran a formar parte **de los noticieros internacionales que ya tienen en línea sus programas noticiosos**  tal es el caso de Televisión Española, BBC de Londres y NBC, entre otras más -.

CNN en español es un pequeño producto del conglomerado de Ted Turner, el cual, a su vez, es una de las mayores empresas de noticias y entretenimiento en el mundo y uno de los principales distribuidores en Estados Unidos de la televisión por cable.

Una de las cadenas más exitosas de Tumer es, precisamente, CNN. Esta es líder en el mundo con el formato de noticias las 24 horas del día. También ofrece informaciones sobre negocios, estado del tiempo, deportes,

entretenimiento, salud, adelantos científicos, así como entrevistas. Comenzó sus operaciones en junio de 1980.<sup>1</sup>

El universo informativo de Ted Turner, incluye varias operaciones **informativas, entre ellas:** 

- CNN Airport Network está dirigido a las personas que viajan. Transmite 21 horas al dfa en unos 24 aeropuertos en Estados Unidos. Difunde noticias de último minuto y algunos eventos deportivos.
- CNN Financial Network. Es uno de los productos nuevos de Turner, su afán es competir con la cadena financiera de NBC por cable. Transmite 12 horas diarias de lunes a viernes.
- Headline News. Ofrece noticieros cada media hora durante todo el día que van siendo actualizados. Son paquetes de noticias que incluyen información general, negocios, clima, deportes, entretenimiento y reportajes sociales.
- CNN International (CNNI) es, sin duda, una de las cadenas mundiales líderes en la transmisión ininterrumpida de noticias, poniendo énfasis en los temas internacionales. Inicialmente fue concebida como un servicio dirigido a hoteles y negocios en Europa occidental. Ahora CNNI es vista virtualmente en cualquier parte del mundo, estando afiliada a 14 satélites.

**<sup>1</sup> Eva de VaUescar y Palanca. Una experiencia en el noticiero CNN. Pág. 8** 

CNN y CNNI llegan a más de 156 millones de hogares en más de 210 países y territorios. Comparten sus fuenles noticiosas y reportajes, incluyendo 29 corresponsalías y 600 afiliadas mundiales. Comenzó a transmitirse en septiembre de 1985 '.

La cadena de televisión por cable CNN, una de las mayores empresas de información en el mundo y con más de 20 años de haber salido al aire, ofrece desde diciembre de 1997 un servicio de noticias en español a través de la red internacional de comunicación por computadoras Internet.

El sitio, desarrollado y producido por CNN Interactive, encargada de difundir noticias en Internet, se suma al canal de televisión 'CNN en Español' que en marzo de 1997 comenzó a transmitir noticias en español todo el día para el mercado latinoamericano.

El lanzamiento de este nuevo servicio bajo la dirección electrónica <http://CNNenEspanol.com> se actualiza de forma constante para ofrecer las noticias de manera inmediata, además de que incluye cobertura de eventos especiales e información orientada al público latinoamericano.

El nuevo sitio de CNN es uno de los más completo en su tipo, al incorporar los vastos recursos de esta compañía, que cuenta con más de tres mil 500 periodistas en todo el mundo, distribuidos en 32 oficinas internacionales.

 $<sup>2</sup>$  Id. Pág. 10</sup>

Las páginas electrónicas de CNN en español contienen noticias divididas en secciones como información internacional, de Latinoamérica, de Estados Unidos y Canadá; además de espectáculos, finanzas, deportes, salud, tecnología, clima y temas especiales.

Incluye un servicio de información en español que transmite en tiempo real los índices de varias bolsas del mundo incluyendo la de Wall Street y el tipo de cambio al día de decenas de monedas 3.

También ofrece un servicio climatológico que contiene los pronósticos para 360 ciudades en todo el mundo además de mapas de satélite sobre las condiciones imperantes en varias regiones.

**El** sitio fue patrocinado en su inicio, por las compañías IBM y Schwab Inlemalional que mantienen en el lugar en forma exclusiva sus anuncios y promociones en español 4.

Con sus páginas electrónicas, CNN encabeza a las compañías que proporcionan información en la red al contar actualmente con siete en la supercarretera de la información.

**<sup>3</sup>Patricia Dávalos. CNN cumple 20 aiJos y ya es referencia informativa para el público. Pág. 19** 

**<sup>4</sup>Notimex. Ofrece CNN S8Nic;o de noticias en espano/ a travás de Internet.** 

Los lugares incluyen el de CNN.com, el sitio principal con noticias en inglés; CNNfn.com, que ofrece información financiera; CNNSl.com, que transmite noticias deportivas y que está a cargo de CNN y la revista Sports IlIustrated. Además se opera AIIPolitics.com, una alianza entre CNN y la revista Time; Custom News, sitio **que en colaboración con la empresa Oracle ofrece información personalizada**  (cnn.com/customnew§/); Svenska CNN (CNN.passagen.sel), un servicio en sueco; y el nuevo CNNenEspañol.com 5

# **1,2. OTROS NOTICIEROS EN INTERNET. PORTAL <www.esmas.com> DEL GRUPO TELEVISA**

El inicio de esmas.com del Grupo Televisa fue anunciado con "bombos y platillos". La cifra de \$80 millones de dólares en inversión que reveló a principios del año 2000 sorprendió porque parecfa mucho dinero cuando se comparaba con el primer financiamiento de \$3.6 millones de dólares que recibió en 1997 el pionero de la Internet hispanoamericana, Fernando Espuelas, de Starmedia. *6* 

**<sup>5</sup>Eva de Vallescar y Palanca. Ob. Cil.** 

**<sup>11</sup> Louise Guénette. Revista Expansión. No. 806** 

Bajo la dirección general de Jorge Álvarez Hoth, quien echó a andar Sky y otros negocios de Grupo Televisa, Esmas invirtió alrededor de la cuarta parte de sus \$80 millones en contratar los servicios de una firma, USWeb, que asesoraría su transición a Internet.

Eugenio López Negrete, vicepresidente ejecutivo de Desarrollo de Negocios y Planeación Corporativa del portal, comenta que con una cantidad parecida compró activos fijos y cubrió gastos operativos, mientras que reservó otro bloque para anunciar el portal a través de los canales televisivos del grupo y las revistas de Editorial Televisa. 7

Pero no fue por el costo de las inversiones iniciales que se esfumó el empuje inicial. La razón principal de que no se celebró esmas.com, es que Grupo Televisa aún no estaba satisfecho con su producto. 'Estamos esperando la versión que realmente queremos", decía todavía en octubre López Negrete.

Bastaba visitar la página para darse cuenta que el poderío de la televisora más grande de América Latina - con todos sus canales, programas vistos en 14 países, multitud de estrellas, noticiarios, estaciones de radio, disqueras- no se había traducido a Internet.

 $7$  td.

**El** sitio no ofrecía muchos más videos que <Reforma.com>, por ejemplo. Tampoco tenía los servicios de Todito (de TV Azteca), o la innovación de Alo.com, que presentó en octubre la primera 'cibernovela" en México.

Empezó a gestar el proyecto en mayo de 1999 y a construirlo a finales del mismo año. Pero tuvo que postergar su entrada en línea del 31 de marzo al 27 de mayo. 'Lleva mucho tiempo producir todo e implementar el contenido de Grupo Televisa dentro del portal", explicaba entonces López Negrete, <sup>8</sup>

Otro factor de descontento con el lanzamiento de la página de Televisa en Internet, se llama USWeb/CKS, que es la firma que diseña e implementa la página de Televisa. Dentro de la cartera de clientes de ésta compañía con sede en California, figuran empresas como Apple, Warner Brothers, Harley Davidson y FAO Schwart. **El** diseño del portal que construyó "no quedó 100% como nosotros lo deseábamos -reclama López Negrete-. Confiamos demasiado en ellos, pensando en que sabían más de la industria que nosotros; tenían una gran pericia en comercio electrónico, pero no en sitios basados en contenido<sup>\*9</sup>

8 Id.

**<sup>9</sup>Angelina Mejfa Guerrero. Televisa quiere ser Ilder en Internet de habla hispana; lanza porlal. La**  Crónica. Pág. 26

Un diseño demasiado avanzado a costa de la navegabilidad, funciones limitadas y menos profundidad de contenidos de lo que se requería, son algunas de las quejas del ejecutivo. En los chats, por ejemplo, no había definición correcta de los moms (lugares para charlar en línea), no era posible usar apodos y no había filtros de lenguaje para omitir palabras obscenas en las áreas de acceso familiar. A raíz del descontento, el equipo de esmas.com, junto con la empresa de diseño Danilo Black - con sede en la ciudad de Monterrey - (que es la misma firma que realizó el diseño original del diario Reforma), modificó el portal el 15 de septiembre, y nuevamente el 1 de diciembre <sup>10</sup>.

**Menos de un año después de su lanzamiento, esmas.com estaba en**  dificultades, perdió a su presidente ejecutivo, Jorge Alvarez Hoth, y reemplazó a la creadora original del sitio -la empresa estadounidense US Web- con la firma mexicana Danilo Black. Dicha empresa está conformada por Danilo Black Asociados y la norteamericana Roger Black Consulting. Se trata de una casa de consultarla especializada en asesorar a empresas de la industria editorial en el diseño de publicaciones, o bien, en el rediseño de títulos existentes cuyos esquemas requerían de algún cambio.<sup>11</sup>

<sup>&</sup>lt;sup>10</sup> Referencia en Internet en Adcebra. http://www.adcebra.com//entrevistas/eduardo2.html

**<sup>11</sup>Referencia en Internet: httpl/www.adcebra.comllentrevistas/eduardo1.html** 

Para Eduardo Danilo, regiomontano y vicepresidente ejecutivo de la organización Danilo Black es muy importante experimentar en Intemet con elementos como la estructuración y la arquitectura de los contenidos. A su juicio el Internet es un reto para todo diseñador, pues la meta es crear un medio **interactivo capaz de dar respuesta inmediata al usuario. <sup>12</sup>**

Danilo Black ha realizado proyectos para empresas como: Microsoft, PC Magazine, la revista Expansión (impreso y website), el periódico Reforma, Aeroméxico (website) y esmas.com, entre otros.

Los problemas comenzaron porque el personal de US Web no hablaba español y no comprendía el tipo de portal que debía crear y administrar. Los empleados editoriales de esmas.com se quejaron de tener que telefonear a la ciudad de San Francisco cada vez que surgía el más pequeño contratiempo, algo que ocurría varias veces al día.

Hubo también complicaciones técnicas. La avanzada tecnología CMS que US Web empleó debía haber garantizado conexiones mucho más rápidas, pero no ocurrió así debido a que se instaló de un modo complicado.

Esmas.com tenía como propósito primario colocarse en el mercado mexicano, y después, captar a la creciente comunidad hispana residente en Estados Unidos, antes de expandirse al resto de América Latina y España. También, según se dijo entonces, se planeaba lanzar versiones del sitio en inglés y portugués.

Los servicios del portal incluirían numerosos canales de texto, acompañados de audio y video, con información general, de entretenimiento, noticias económicas, financieras, resultados deportivos y estilos de vida, además de foros de discusión, correo electrónico, páginas personales, clasificados y **concursos.** 

Cuando empezaron los problemas con US Web, la situación tampoco marchaba muy bien en el frente interno. Jorge Alvarez Hoth se marchó el 21 de agosto. La noticia de su salida - había trabajado en Televisa durante 14 añosfue tan delicada que aún varios días después de su separación, la oficina de prensa de Televisa insistía en que Alvarez Hoth todavía era el presidente de Esmas.com. "No tenemos información. Oficialmente, todavía está aquí", afirmaba un ejecutivo de Televisa 13.

**<sup>13</sup>Louise Guénette. Ob.cit.** 

El currículum de Alvarez Hoth, considerado un especialista en nuevos proyectos, incluía el exitoso arranque de Sky México, el servicio de televisión satelital pagada de Televisa. Era enero de 1997 y a pesar de ingresar a un mercado en que había competidores muy establecidos como DirecTV, que ya **contaba con 15 mil suscriptores. Sky México creció en una forma impresionante:**  para cuando Alvarez Hoth dejó el proyecto en junio del 2000, Sky México ya manejaba el 70 por ciento de su mercado en México, más de medio millón de clientes.

Poco antes de abandonar Televisa, Alvarez Hoth platicó con la revista Latin Trade sobre los problemas que había encontrado durante los lanzamientos de Sky México y Esmas.com. "Desorden y caos. Falta de procedimientos. Falta de políticas. Estás comenzando todo desde cero. A veces, se escoge a la persona equivocada. Eso cuesta mucho. En otras ocasiones, uno elige la tecnología equivocada, pero eso es inherente a hacer negocios. Los negocios son cosa arriesgada. Lo importante es lo que uno aprende".

Tras la salida de Alvarez Hoth, se eliminó el puesto de presidente ejecutivo de esmas.com. En su lugar, Ramón Alberto Garza, ex vicepresidente ejecutivo editorial de Televisa, se hizo cargo del proyecto.

El 1° de diciembre, el sitio empieza a parecerse al portal que se habían imaginado el presidente de Grupo Televisa, Emilio Azcárraga Jean, y su equipo cuando idearon el proyecto. Las páginas son más gráficas y con movimiento, las fotos de las notas principales de cada canal son domínantes, los artículos contienen tablas y gráficos, hay nuevas secciones, más amplias.

Actualmente, los apartados de la página esmas.com son:

#### 1.2.1. Noticias.

Los principales acontecimientos en México y en el mundo, además de comentarios sobre ecología y otros temas de interés. El clima del mundo, así como el pronóstico meteorológico para los próximos días en México. Así como chats con personalidades del acontecer nacional e internacional.

#### 1.2.2. Deportes.

Los resultados del momento y análisis estadístico del fútbol a nivel mundial, información de beisbol, boxeo, basquetbol, entre otros deportes más.

#### 1.2.3. Espectáculos.

Lo úllimo en el mundo del cine, televisión y música. Lo que sucede en las lelenovelas, información exclusiva de los artislas y los programas de mayor éxito; biografías, chismes, fotos, clubes de fans, etc.

#### 1.2.4. Negocios.

Las últimas noticias en el mundo de las finanzas, asesoría directa sobre la economía personal, glosario de negocios y finanzas con definiciones de términos del medio.

#### 1.2.5. Internet.

Lo último en el mundo de las computadoras y la tecnología. Información y análisis de hardware, software, programas, etc.

#### 1.2.6. Vida.

Todo sobre gastronomía. Cuidado de la salud, ejercicio, belleza, moda, alimentación, la familia, primeros auxilios y hasta viajes.

#### 1.2.7. **Niños.**

Con juegos en línea.

## **1.3. SURGIMIENTO DEL NOTICIERO "HECHOS"**

TV Azteca no sólo ha participado en el área de televisión con la producción y venta de espacios; también lo ha hecho en las ramas de la industria musical, la venta de electrodomésticos o el servicio de radiocomunicación lo que ha permitido mantenerla en el lugar de competencia que hoy observamos respecto a otras televisaras.

Fuerza Informativa Azteca (FIA) nace en 1994 como un concepto integral de noticias, donde se unifican los esfuerzos periodísticos realizados hasta el momento. Está integrado por 700 profesionales que buscan mostrar una nueva forma de hacer noticias al comprometerse con la verdad.

FIA es un equipo dinámico y de vanguardia, cuyo objetivo es proporcionar información fresca, ágil y veraz a través de historias humanas que aborden temas de actualidad e interés social relacionados con los hechos ocurridos en México y en el resto del mundo.

En 1996, como parte de su estrategia de crecimiento, la televisora del Ajusco pone a disposición de los cibernautas su página electrónica difundida en la World Wide Web (www) de Internet. Su dirección: <www.tvazteca.com.mx>. Las alternativas de acceso eran: Esta Noche en Hechos, Programación, Correo **Electrónico, Audiencia, Ventas, Cobertura e Información Financiera.** 

Dos años después, en 1998, ta primera versión cambia dando paso a una nueva forma de presentar su información por la red. A través de este espacio, se clasificó concretamente a los potenciales usuarios, de acuerdo con sus probables áreas de interés en cinco nuevas opciones de búsqueda: Televidentes, Anunciantes, Inversionistas, Medios de Comunicación y Nosotros.

#### 1.3.1. **Televidentes**

La página correspondiente a televidentes presentaba cuatro opciones de acceso: programas de los canales trece y siete, telenovelas y programas informativos.

Cada opción se subdividía para dar a paso a otras alternativas independientes. Por ejemplo, aparecía el menú de los programas que integraban cada uno de los canales, así como una pequeña descripción del programa, la periodicidad, el horario y la ficha técnica (con los nombres del productor ejecutivo, productor asociado, creación, adaptación, director de cámaras, conductor, locutor, elenco, postproducción, etc.)

15

El área de información de la página era Fuerza Informativa Azteca. A través de este espacio, se exponía un texto de presentación en el que se indicaba que el área operaba las 24 horas del día desde su comando central con tecnología de punta, en la que se invirtieron más de 8 millones de dólares en la remodelación del estudio.

Previo al texto de presentación se observaban cinco vínculos con las mismas áreas de noticias manejadas por televisión: el país, el mundo, dinero y empleo, espectáculos y deportes. El acceso a cualquiera de ellas desplegaba el formato de la misma página pero de contenidos distintos; titulada Fuerza Informativa Azteca te presenta los Hechos.

La pantalla se dividía en tres espacios, uno de los cuales enlistaba los encabezados de las notas del día que, a su vez, correspondían a vínculos para la consulta de los detalles de la misma. Otro de los espacios estaba ocupado por la clasificación de las noticias; y la última es similar a la primera plana de un periódico, la nota principal con su respectiva fotografía.

#### 1.3.2. Anunciantes

La página de anunciantes correspondía a información relacionada con los costos por tiempo de publicidad y las formas de pago que la empresa pone a disposición de los interesados, a través de los canales 7 y 13, así como los correspondientes al interior del país.

16

#### \ 1.3.3. Inversionistas

En lo que respecta a información de interés para inversionistas, se presentaban resultados financieros, TV Azteca en las agencias internacionales, **...comunicados de prensa, informe anual, rating & share, preguntas más frecuentes,**  eventos y expansión internacional. En general las opciones contaban con la posibilidad de consulta en idioma inglés.

#### 1.3.4. Medios de Comunicación

Otra página asociada que partía de la home paga correspondía a "Medios de Comunicación", espacio en el cual se exponían los comunicados de prensa emitidos por la empresa, las encuestas aplicadas por este medio y artículos publicados en revistas nacionales e internacionales. Esto a través de tres alternativas de acceso con los siguientes títulos: TV Azteca en los medios, encuestas de TV Azteca y boletines de prensa para que tanto el personal de la televisara como los cibernautas pudieran consultar la información que a ellos les interesara.

#### 1.3.5. Nosotros

Este espacio correspondía al destinado a información relacionada directamente con la empresa, en términos históricos y su participación en áreas de

servicio social, musical y deportiva. Todo ello, a través de la Fundación Azteca, Azteca Music y el entonces equipo de fútbol de TV Azteca: Atlético de Morelia.

El logotipo de cada área con el formato hipermedia y los hipertextos /a Historia del Canal, Operaciones Internacionales *y* Equipo de Fútbol permitían al usuario introducirse al tema de su interés. Desde el repertorio de cantantes y grupos que integraban Azteca Music, hasta la relacionada con labores de apoyo a grupos necesitados por medio de la Fundación Azteca.

#### 1.3.6. **Azteca Deportes**

El espacio de Azteca Deportes partía de una opción expuesta en la home page que no pertenece al grupo de alternativas según los intereses del usuario. Se componía de los vínculos a páginas relacionadas con el fútbol mexicano y el automovilismo.

Existía, además, un vínculo llamado Los Protagonistas opinan en el cual el equipo encabezado por José Ramón Femández daba sus puntos de vista acerca de los temas más relevantes del deporte.

# **1.4. <www.hechostvazteca.com> DE TV AZTECA Y <www.esmas.com> DE TELEVISA: DIFERENCIAS**

Si bien, el noticiero *Esmas.com* de Televisa fue el primero en aparecer en línea, poco tiempo duró su supremacía en Internet porque *hechostvazteca.com*  fue lanzado al ciberespacio sólo unas cuantas semanas después. Este tipo de competencia ha sido lo que ha caracterizado en los últimos años a ambas televisoras que luchan para demostrar que cada una con su estilo propio puede ganarse la atención del telespectador y ahora del cibemauta.

Por otro lado, cabe señalar que cada empresa bajo la misma línea que en televisión, proyecta en su edición electrónica una imagen definida de identificación que implica el manejo del logotipo de la televisora y de sus canales con su respectiva utilización de colores y diseños. Por ello, conforme se recorre cada página se observan por ejemplo, los mismos colores del logotipo e imágenes de quienes integran el equipo de trabajo de cada programa.

La página principal de *Esmas.com* cuenta con mayores recursos visuales, pero uno se pierde o se confunde porque le presentan publicidad combinada con las secciones y las notas del día.

Hay que reconocer que la página electrónica de Televisa tiene una mayor interacción con el público al tener chats de temas médicos, científicos y con artistas, entre otros, a diferencia de *hechostvazteca.com* que no tiene tal cantidad de chats.

El buscador de información de TV Azteca, es -en cambio- más rápido y efectivo, es sencillo encontrar alguna nota que se haya transmitido en días anteriores, sólo basta escribir alguna "palabra clave" y el buscador desplegará todas aquellas notas en las que aparezca la palabra o frase que se escribió en el buscador.

No olvidemos que la página de *Esmas.com* es un portal y la de hechostvazteca.com es un sitio que pertenece al portal de Todito.com. Los ciber/ectores de los noticieros en Internet están ya diferenciados y estudios realizados por personal de Internet de TV Azteca estima que cada cibemauta permanece en el sitio aproximadamente 15 minutos, leyendo las notas publicadas.

A pesar de que la página de Esmas.com tiene un mayor número de visitantes, esto no significa que sea debido a que el contenido del noticiero sea mejor que el de TV Azteca, sino más bien porque visitan directamente el portal de Esmas.com en el que pueden leer reportajes médicos, de moda y belleza, entre otros; a diferencia de *hechostvazteca.com* que es sólo el sitio de noticias en Internet de TV Azteca.

20

## **CAPíTULO 2**

## **CREACiÓN DE LA PÁGINA <www.hechostvazteca.com>**

### **2.1. PROPÓSITO DE www.hechostvazteca.com**

EI19 de junio del año 2000, <Todito.com>, S.A. de C.V., un portal y mercado de Internet en México dirigido a los hispanoparlantes de Norteamérica, anuncia el lanzamiento de la versión para Internet del programa de noticias en México: "Hechos". La página web <hechostvazteca.com> es un sitio de noticias de Internet en formato multimedia basado en el servicio noticioso diario de TV Azteca.

El sitio de noticias está hospedado de forma exclusiva en <Todito.com>. La dirección de URL<sup>14</sup> del sitio reside en la dirección URL <www.todito.com>, y todas las páginas del sitio llevan, en la parte superior y de forma visible, la barra de navegación de Todito. Esta página se hace cargo del inventario de publicidad y comparte los ingresos con TV Azteca.

**<sup>14</sup>El Universal Resource Localors, URL, es el nombre correspondiente alas ubicaciones web. Los URL constan de varias partes: La primera de ellas, la -http://' describe el protocolo intemel que debe utilizarse. La segunda parte, la que habitualmente contiene -WWW-, indica en ocasiones el tipo**  de recurso de *Internet al que se está conectando. La tercera parte, como "zdnet.com", puede variar* **en longitud e identifica el servidor web con el que desea poner en contacto. La última parte identifica un directorio especifico del servidor, asl como una página inicial, documento u otro objeto intemel. Cómo funciona lintemel. Prentice Hall. Pág. 74 -75** 

Tim Parsa, director general de <Todito.com>, dice que, el contenido realizado en TV Azteca, como lo es el del programa "Hechos', representa una gran parte del valor de la alianza entre Todito y TV Azteca:

**"Todas las marcas principales de TV Azteca tendrán un sitio en Internet**  que residirá en la página web antes mencionada. Como consecuencia del excelente contenido que tendrán estos sitios y de la gran promoción en TV Azteca de cada uno de ellos, esperamos que su presencia en Todito incremente el tráfico hacia el sitio, así como nuestras ventas de publicidad y de comercio electrónico".

"Hechos" en línea e interactivo es un sitio multimedia, que emplea animación, flash y sonido, el cual le da la posibilidad al visitante de ver y sentir el noticiero de televisión. Los flujos de vídeo transmiten por Internet la información conforme vaya siendo generada por los más de 700 profesionales dedicados a buscar y producir el contenido de los servicios noticiosos de TV Azteca.

**El** sitio de 'Hechos' tiene los titulares más recientes durante el día, con **reportes exclusivos y casi en el momento exacto en que ocurren. Las versiones en**  formato de texto de las noticias mostradas en el sitio, también están disponibles y los usuarios pueden tener acceso a las transmisiones en tiempo real del programa 'Hechos', así como a los archivos de programas anteriores, a través de un servicio de transmisiones en línea proporcionado de forma conjunta con <Todito.cem>.

22

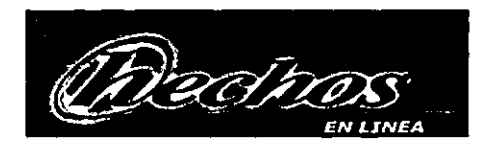

**De acuerdo con el contrato entre TV Azteca y <Todito.com>. éste último**  tiene los derechos exclusivos para comercializar las transmisiones por Internet de la programación producida por TV Azteca a través de transmisiones con pago por evento y suscripciones, pagándole a la televisara del Ajusco una comisión por cada venta efectuada.

Al respecto, Tim Parsa, director general de <Todito.com> sostiene:

'Con el lanzamiento de este sitio, cualquier interesado en saber lo que está pasando en México actualmente, sin importar en qué parte del mundo se encuentre, ya puede accesar al sitio de noticias de 'Hechos', la marca de noticias a la que consistentemente le ha sido otorgado el mayor nivel de credibilidad por las audiencias televisivas en México. El sitio de "Hechos' complementa al servicio de noticias que actualmente tiene Todito, y posiciona definitivamente a <Todito.com> como una fuente de noticias en México".<sup>15</sup>

**<sup>15.</sup> Comentario localizado en la página del periódico Reforma. www.reforma.comcon fecha 11 de**  abril del 2000.

**<Todito.com> es una empresa norteamericana que cuenta con una**  subsidiaria en México. Su accionista principal era el Grupo DATAFLUX S.A. de *C.V.,* (comercializadora mexicana del equipo de cómputo y software de América Latina). TV Azteca con la adquisición de una parte en el portal de <Todito.com> se convierte en dueño a partes iguales con el Grupo DATAFLUX. El objetivo de la compra es utilizarlo para comercio electrónico.

El portal de Todito.com ofrece un abanico de contenidos como noticias locales e internacionales, información financiera, del ámbito cultural y social; horóscopos, entretenimiento, chafs, correo electrónico gratis y tiendas virtuales.

TV Azteca es el segundo productor de contenido de habla hispana en el mundo y una de las dos compañías de televisión abierta en México, operando dos canales nacionales de televisión: Azteca 13 y Azteca 7, a través de más de 250 estaciones locales propias y operadas en México.

## **2.2. CONTENIDO DE LA PÁGINA DE INTERNET**

La idea de crear la página de "Hechos" en Internet, surge a partir de la **propuesta de la nueva imagen de "Hechos Noticias", ya que es así como**  actualmente funcionan las grandes agencias informativas norteamericanas y europeas.

El proyecto consistió en expander la información que genera Fuerza Informativa Azteca a todos los rincones del mundo, ofreciendo así la venta de vídeo (video on demand) en línea, por lo cual se propuso acompañar al texto, además de una foto representativa, con el vídeo correspondiente.

<www.hechostvazteca.com> es finalmente lanzado a Internet el19 de junio del año 2000, a las 22:00 horas. Desde entonces a la fecha, ha alcanzado la cantidad de más de 3 millones y medio de visitantes (cifra hasta el 27 de junio del 2001), tomando en cuenta que es un sitio, y no un portal como lo es Todito.com. <sup>16</sup>

El número de usuarios reales al día es de 15,000; cifra que fue superada el 2 de julio del 2000 durante las elecciones presidenciales de México, en la que se llegó a 110,000 visitantes, tanto de usuarios comunes, como de agencias de noticias e incluso otros noticieros de distintas empresas.

<sup>&</sup>lt;sup>16</sup> Para marcar la diferencia entre un portal (www.todito.com) y un sitio (www.hechostvazteca.com), **ejemplifiquemos con una analogía: un Centro Comercial equivale al portal y contiene tiendas (Liverpool, Sears, Mix Up, etc) Que serían los sitios.** 

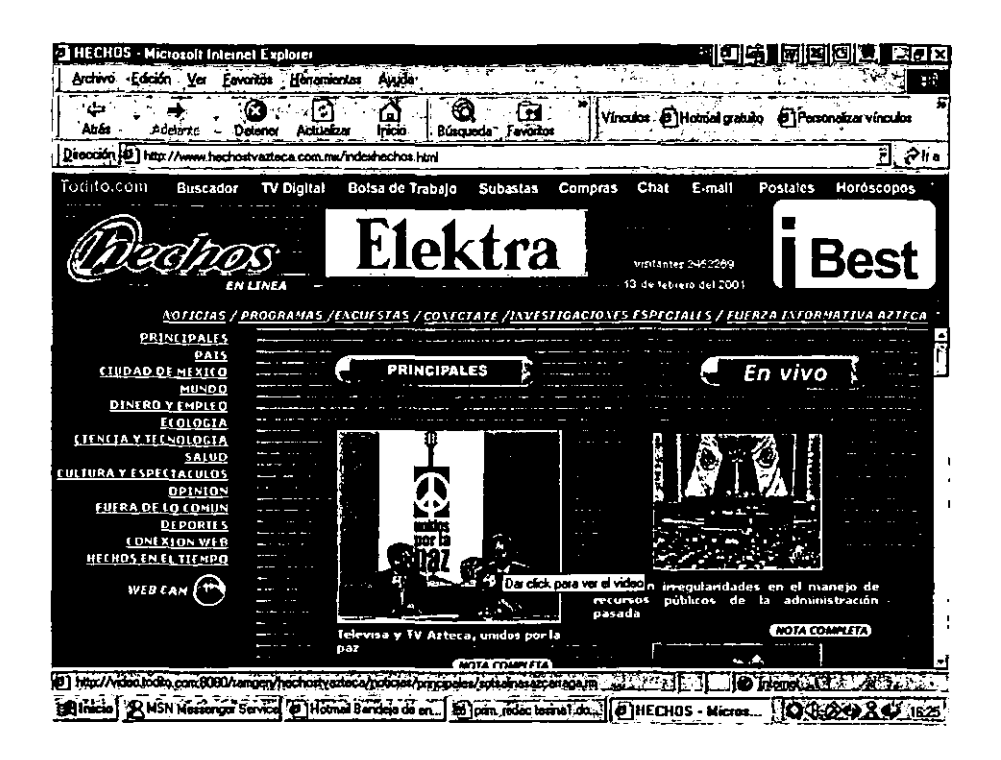

Como plan inicial, el sitio <www.hechostvazteca.com> lanza seis apartados:

#### 2.2.1. Noticias

El sitio cuenta con 14 secciones. La estructura de la página por sección es, a primera vista, de tres fotografías con dos diferentes medidas, señalando así la noticia más importante (principal) y dos notas de menor relevancia (secundarias).
En la parte inferior de la página web hay un apartado (otras noticias) en la que se despliegan en lista más noticias referentes a esa sección, pero con menor trascendencia o relevancia. A la misma altura se encuentran los "Hechos del Momento", apartado en el que se almacena la información más fresca, y que conforme pierde vigencia, se acomoda en su sección otorgándole así su importancia correspondiente (principal, secundaria u otras noticias).

En la página también tenemos la posibilidad de búsqueda de la nota que nos interesa a través de una palabra, frase, nombre del personaje o del reportero que cubre la fuente, así como de localizar el vídeo de la nota a través de la fecha en que ésta ocurrió.

La interacción con los usuarios es importante para la producción de "Hechos en Internet", por lo que se incluye una pregunta, que va a la par con la realizada por "Hechos", con Javier Alatorre por televisión, en la que pueden opinar respecto a lo que sucede en nuestro país.

Entre otros elementos, el usuario cuenta con la Web cam del Popocatépetl, donde puede seguir, paso a paso, lo que acontece con dicho volcán.

27

Por último, se proporciona al usuario la lista de notas relevantes que encontrará en cada sección, lo cual facilita aún más la navegación en este sitio.

Las noticias en <www.hechostvazteca.com> se clasifican respecto a su origen, asi se proporcionan secciones especificas para cada información:

 $\ddot{\phantom{0}}$ 

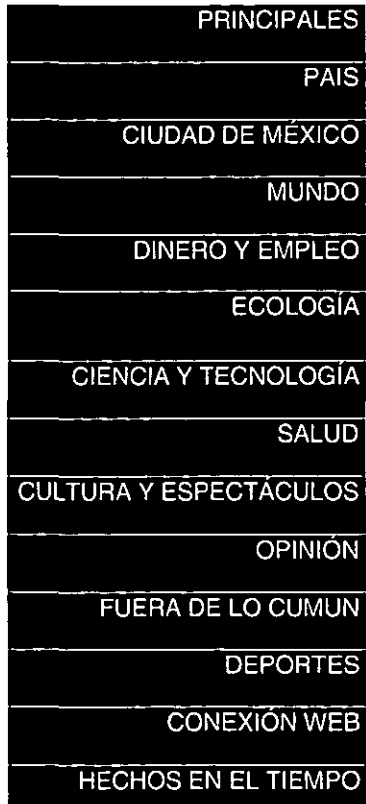

## 2.2.1.1. **Principales**

Aquí se concentran las noticias más importantes del día, las más relevantes, independientemente de su clasificación; contiene las noticias **sobre las cuales girará el resto de la información. Asimismo, se da un**  avance o previsión de las noticias que se generarán durante el día.

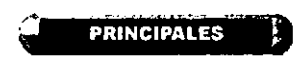

### 2.2.1.2. País

En esta sección se publica la información de interés nacional, principalmente la referente a seguridad y politica nacional. A su vez, esta sección tiene tres subsecciones en las cuales se publica información más específica, como son estados, política y seguridad pública.

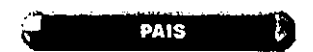

### 2.2.1.3. Ciudad de México

Aquí se canaliza la información que atañe únicamente al Distrito Federal. Al igual que en la sección Pals, ésta se divide en política y seguridad pública, debido a la cantidad de información que de ahí se genera. Como parte del crecimiento de este apartado, se anexará (próximamente) el reporte vial durante el día, y se alertará desde una noche antes a los automovilistas para el tránsito del día siguiente.

<sup>~</sup>**CIUDAD DE MEXICO <sup>t</sup>'** 

### 2.2.1.4. Mundo

Toda la información que se genera en el extranjero, se almacena en este apartado. Lo que acontece en Latinoamérica y en el resto del mundo se junta en una sola sección, la cual, como parte del proyecto, pronto tendrá subíndices por cada continente.

**MUNDO** 

# **2.2.1.5. Dinero y Empleo**

Aquí se concentra todo **lo** relevante en **la** economía nacional y mundial. También contemplado en **el** proyecto inicial de **la** página web; esta sección tiene muchas opciones de crecer, pues se manejarán los índices bursátiles mundiales, como elemento constante y en movimiento **del** apartado, así como otros referentes **al** tema.

# \_ **DINERO Y EMPLEO** <sup>~</sup>

## **2.2.1.6. Ecologia**

Por ser un tema general, en esta sección se almacena toda la información referente a la materia.

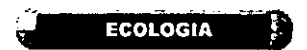

# **2.2.1.7. Ciencia y Tecnologia**

Aquí se muestran las innovaciones tecnológicas y científicas en el mundo.

-~. **. CIENCIA y TECNOLOGIA:** 

### 2.2.1.8. **Salud**

Se publica sobre todo información de interés nacional, sin embargo, debido al grado de expansión de la medicina, es necesario retomar resultados e investigaciones referentes a todo tipo de enfermedades.

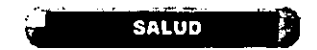

### 2.2.1.9. **Cultura y** Espectáculos

El arte, la literatura, los conciertos y el entretenimiento, tienen cabida en este lugar. La cultura y los espectáculos del día, se pueden localizar en esta área. Esta sección es una de las principales en sufrir cambios, sobre todo su separación, pues dicho apartado genera información suficiente para subsistir como elemento propio.

**CULTURA Y ESPECTACULOS** 

### 2.2.1.10. Opinión

Los artículos editoriales de TV Azteca Noticias se localizan en este lugar. Es aquí donde articulistas, editorialistas, columnistas, que colaboran en esta **empresa, vierten sus opiniones día con día, semana tras semana. Como es el**  caso de Roberto Salinas, Sergio Sarmiento, Erick Guerrero y Leonardo Curzio .

Los comentaristas envían directamente al productor de la página de Internet un resumen del tema a tratar en el noticiero para el cual cotaboran para que, a su vez, sea "subido" el comentario a la página de <hechostvazteca.com> y el televidente o el lector por Internet pueda leerlo.

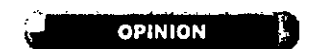

## 2.2.1.11. Fuera de lo común

Sucesos insólitos y fuera de lo común, dan presencia a esta sección, en la que los usuarios pueden encontrar desde un elefante rosa hasta la clonación de una oveja.

# **FUERA DE LO COMUN ;**

### 2.2.1.12. Deportes

TV Azteca Deportes es un sitio completo, en el que José Ramón Fernández y Los Protagonistas, elaboran sus opiniones y artículos de deportes, así como dan información de lo que al mundo del deporte se refiere. Por esta razón, lo que se realiza en esta sección es una liga, que activa dicha sección desde la página de **<www.tvazteca.com.mx>.** 

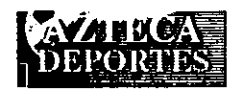

## 2.2.1.13. Conexión Web

El mundo de la informática e Internet, se encuentra con sólo oprimir la sección de Conexión Web. Aquí, el usuario podrá enterarse de lo más reciente en software para computadoras, y el cuidado para el mantenimiento y mejor funcionamiento de su PC.

**CONEXION WEB** 

#### 2.2.1.14. Hechos en el Tiempo

Como parte de la cullura general que proporciona el sitio de <www.hechostvazteca.com>, se da lugar a la publicación de las efemérides del día, acompañada de su respectiva fotografía.

# **HECHOS EN EL TIEMPO<sup>P</sup>**

Cada nota que se publica, independientemente de la sección, cuenta con una información adicional que la contextualiza o explica.

El apartado de Noticias, cuenta con un equipo experto en la materia: productores, jefes de información, redactores, investigadores, asistentes de producción, switchers y editores, divididos en turnos para una mayor cobertura en Internet las 24 horas del día y que sólo trabajan para la página del noticiero en Internet.

La actualización de la información es diaria durante 18 horas al día, por siete días a la semana, los 365 días del año.

La planeación en Internet es igual a la planeación de cada noticiario en TV Azteca; es decir, el jefe de información en turno se encarga de advertir las notas más fuertes que se generarán durante el día, a la que se le dará mayor seguimiento y mayor contexto. Como prioridad de la información, se canalizan las notas que trabaja y produce Fuerza Informativa Azteca, posteriormente se toman cables y flashes de agencias informativas nacionales e internacionales.

### 2.2.2. Programas

Es aquf donde se dan a conocer los noticieros que produce Fuerza Informativa Azteca. Como parte del proyecto, de acuerdo con el plan de crecimiento de este apartado, se pretende que tras publicar la información en Noticias, ésta tome su cauce y se almacene en el noticiario o programa en el que fue generado. Así, al consultar el apartado de Programas, se pueda desplegar la información que se generó en dicho espacio.

Además, cada espacio noticioso, está acompañado de una breve sinopsis del programa y el curriculum del titular, así como su fotografía.

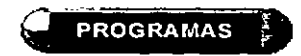

### 2.2.3. Encuestas

Por Inlemet, como lo hace por televisión, los usuarios de "Hechos", pueden participar en las encuestas sobre el tema de mayor interés y relevancia en el país. Aquí también se pueden consultar encuestas anteriores.

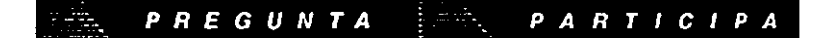

### 2.2.4. Conéctate

Es donde los usuarios y visitantes de <www.hechostvazteca.com> pueden interactuar con la producción a cargo. El envío de e-mails es favorable para el grupo, además de que los alientan y motivan al enterarse de la trascendencia de su trabajo. Correos de felicitaciones, críticas, aportaciones técnicas de todo el mundo, llegan hasta nuestro correo <tuopinion@tvazteca.com.mx> en el que una persona se encarga de contestar alrededor de 200 e·mails por día .

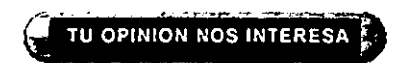

### 2.2.5. **Investigaciones Especiales**

Las investigaciones realizadas por reporteros y corresponsales de "Hechos", aparecen en este espacio. Aquí se le da el seguimiento y trato adecuado a **la** nota, lacilitando al público la localización de la misma en el periodo que este ocupa en el noticiario.

Cada noticiero tiene una sección de investigaciones especiales sobre diversos temas: salud, política, economía, entre otros, y esas participaciones que los reporteros tienen a cargo de la sección aparecen publicadas en la página de Internet.

# **INVESTIGACIONES ESPECIALES**

#### 2.2.6. **Fuerza Informativa Azteca**

Como parte de la historia de noticias, este apartado trata de la labor de la gente que colabora en esta empresa, asf como los objetivos a alcanzar y los lineamientos **en** los que se basa para lograrlo. Esta sección es de mera información intema.

FIA es un equipo dinámico, cuyo objetivo es proporcionar información feraz a través de historias humanas que aborden temas de actualidad e interés social relacionados con los hechos ocurridos en México y el resto del mundo.

# *L***QUE ES FUERZA INFORMATIVA AZTECA?**

# **2.3. PLANES DE CRECIMIENTO**

Dentro de los planes a futuro están la realización de chats con los personajes de T.V. Azteca que difunden las noticias en México así como la creación de foros de noticias entre el público de "Hechos" y los usuarios de Internet.

Se pretende también, a corto plazo, producir y transmitir programas de noticias en línea, para lo cual ya se cuenta con la infraestructura necesaria y actualmente se trabaja para hacer una reestructuración y personalizar cada sección que integran la página.

# **CAPíTULO 3**

# **MANUAL DE INVESTIGACION DE NOTICIAS DE TV AZTECA**

**El** manual de procedimientos de investigación de noticias es un escrito que te permite conocer cómo funciona el área de la cual se está hablando, cuáles son los recursos con los que cuenta para el óptimo desempeño, los objetivos a cumplir y, sobre todo, la utilidad que tiene para los reporteros, conductores, redactores y, en general, para el personal de TV Azteca.

# **3.1. EL AREA DE INVESTIGACION**

Así como en todo noticiero hay áreas de producción, redacción, mesa de asignaciones o de información; en los noticieros de TV Azteca existe el área de investigación de noticias que es la encargada de abastecer y nutrir de información diariamente a los noticieros del canal 7 y 13.

**El** área está dividida en dos partes:

- Los investigadores de noticias que proveen de información a los reporteros para los noticieros del día y,
- Los investigadores que redactan para la base de datos y que día a día van actualizando la información.

El criterio de selección de los diferentes casos que se recopilan para la base de datos es determinado por la jefa de área de investigación de noticias. Estos se hacen con base en la importancia de la noticia, por ejemplo, la que trata el caso de Osear Espinosa Villarreal, que a pesar de no ser ya un secretario de Estado, o un político en activo, sigue "dando de qué hablar" . así como también el clan Trevi-Andrade, por sus connotaciones criminales.

Aunque no sólo se llevan este tipo de casos, también hay carpetas informativas con datos estadísticos como el indice delictivo en la Ciudad de México y en el país, los accidentes aéreos, la población en los penales de la República Mexicana o el número de incendios forestales registrados en los últimos años, por sólo mencionar algunos ejemplos.

La información que se recaba tanto para reporteros como para la base de datos, se obtiene a través de agencias informativas, periódicos, revistas, documentos de Intemet, acudiendo a bibliotecas, hemerotecas o centros de investigación; datos proporcionados a través de las direcciones de comunicación social de las dependencias gubernamentales y asociaciones civiles, entre otras.

41

Entre los servicios informativos contratados se encuentran: Infolatina, Quién es quién de Infosel, Infosel Financiero, suscripción via Internet del periódico Reforma, y de algunos diarios a nivel internacional como son el New York Times, Washington Post, etc.

# **3.2. BASE DE DATOS**

# 3.2.1. Control de acceso

Para tener acceso a la base de datos. cada investigador tiene su propio nombre de usuario y Su contraseña, y se requiere que se identifique por medio de una caja de diálogo que permite tener un control en la entrada al sistema, tal como se puede observar en la siguiente ilustración.

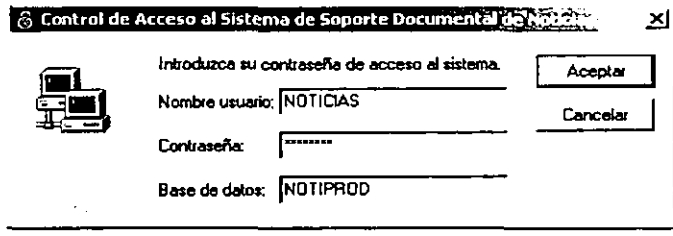

## 3.2.2. Menú Principal

En la pantalla principal aparecen todas las instrucciones u opciones que pueden ejecutarse para obtener información. El menú contiene tres módulos principales:

- Administración: permite la clasificación de los documentos y asegura que el acceso al sistema sea sólo por usuarios registrados. Sólo los administradores pueden entrar a esta opción. Incluye aprobación de documentos, aprobación de ligas, mantenimiento de versiones, mantenimiento de catálogos, mantenimiento de usuarios y reporte de accesos.
- Edición: admite la actualización de la base de datos. Incluye el mantenimiento y la aprobación de documentos.
- Consulta: permitirá tener acceso a la base de datos desde cualquier parte del mundo, a cualquier hora, por medio de Intemet (actualmente esta opción está en construcción y sólo puede consultarse la base internamente en T.V. Azteca). Todos los usuarios tendrán derecho a este módulo sólo para hacer búsquedas de información.

En el momento de seleccionar alguna de las opciones, se despliega una nueva ventana con la información determinada a cada módulo.

En la parte superior derecha se encuentra un icono con la finalidad de poder salir directamente del sistema sin tener que usar algún comando o tecla especial. Sólo en el "Menú Principal" aparece este icono; al entrar a alguno de los módulos el icono que aparece es Regresar, además de los iconos que cada módulo tiene asignados.

## La imagen de la pantalla es la siguiente:

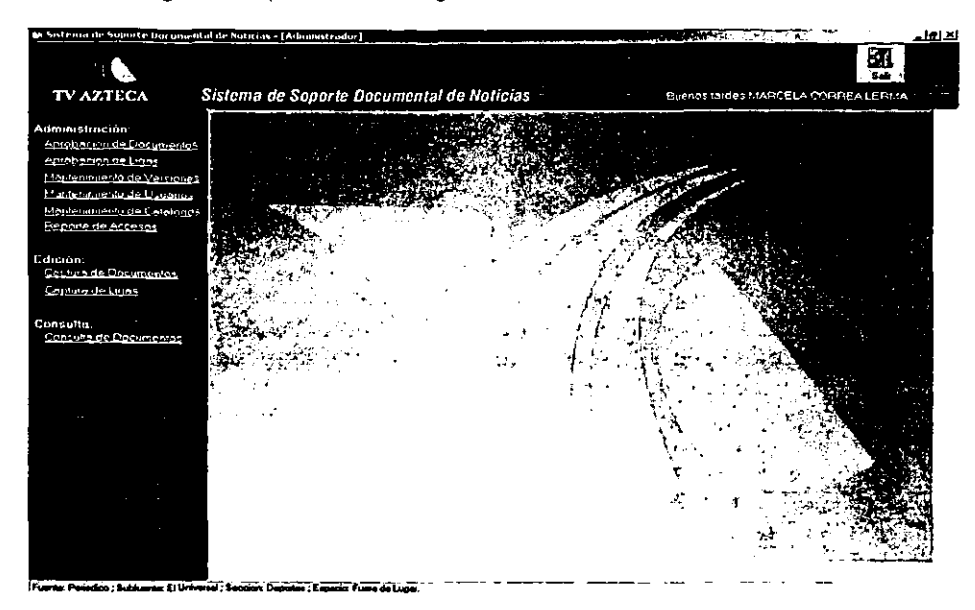

# 3.2.3. **Menú** de Administración.

## 3.2.3.1. Objetivos:

- Permitir la clasificación de los documentos para agilizar su localización y análisis de búsquedas futuras.
- Asegurar que el acceso al sistema sea realizado sólo por aquellos usuarios autorizados por el administrador (que en este caso es el jefe de investigación de noticias) y limitado a los privilegios que el mismo les haya especificado.

## 3.2.3.2. Descripción:

Permite que sea sólo el administrador el que haga modificaciones a las direcciones de los sitios que son de interés y que posiblemente puedan ayudar en invesligaciones posteriores.

La Descripción se subdivide en las siguientes opciones:

- **Aprobación de documentos: asegura la calidad de la información con que contará el sistema y define a los usuarios o tipos de usuarios que podrán tener acceso al mismo.**
- **Aprobación de ligas: en esta opción el administrador puede elegir entre las ligas que los investigadores han sugerido para mejorar indagaciones futuras.**
- **Mantenimiento de versiones: permite al administrador conocer las modificaciones o versiones que se realizan a los documentos originales.**
- **Mantenimiento de usuarios: en él se pueden agregar, borrar o cambiar los privilegios de consulta de los usuarios.**
- **Mantenimiento de catálogos: se permite incorporar, modificar e inhabilitar elementos que se encuentran en los catálogos que han sido documentados con anterioridad en otras investigaciones.**

La imagen de la pantalla se presenta de la siguiente manera:

Administración: dministración:<br>Aprobación:<br>Aprobación de Documentos<br>Aprobación de Ligas dministración:<br><u>Aprobación de Documentos</u><br>Aprobación de Ligas<br>Mantenimiento de Versiones Mantenimiento de Versiones Aprobación de Ligas<br>Mantenimiento de Versiones<br>Mantenimiento de Usuarios<br>Mantenimiento de Catálogos<br>Reportes del Sistema Mantenimiento de Usuarios Mantenimiento de Usuarios<br>Mantenimiento de Usuarios<br>Mantenimiento de Catálogos

### 3.2.3.2.1. **Aprobación de documentos**

Penmite autorizar la liberación de los documentos nuevos y las modificaciones realizadas a documentos existentes, dar de baja documentos, realizar cambios en la clasificación de nivel de confidencialidad de cada documento y efectuar cambios a la lista de usuarios con privilegios para consultar cada documento de los considerados confidenciales. Asimismo, penmite autorizar la liberación a todos los usuarios del sistema y establecer ligas a direcciones de Internet sugeridas por los investigadores.

Únicamente los usuarios con privilegios de administrador tienen la facultad de liberar documentos y clasificar el nivel de confidencialidad de los mismos (que son los investigadores de noticias designados por el jefe de investigación).

Todos los documentos tienen un *status* inicial de no confidenciales, hasta que el administrador determine lo contrario.

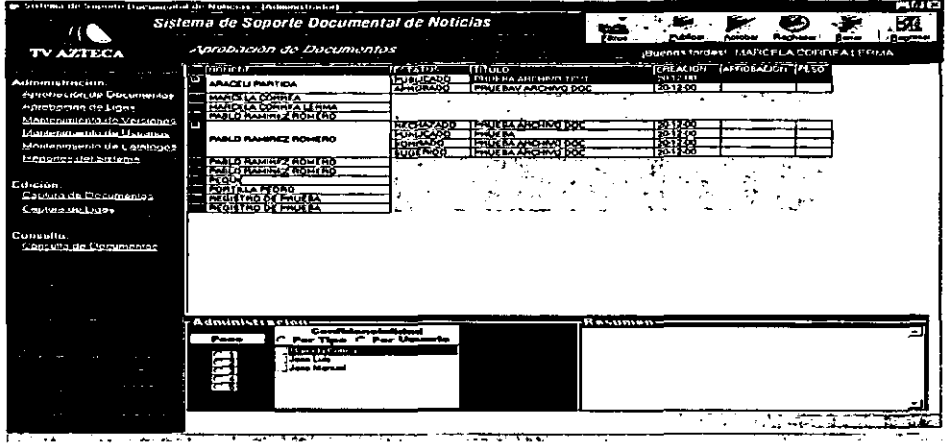

La imagen de la pantalla es la siguiente:

# 3.2.3.2.2. **Aprobación de ligas**

Permite al administrador tener un control sobre las ligas que los investigadores sugieren y así poder elegir cuáles son las que se pueden aprobar y publicar, rechazar o borrar.

Este módulo da la opción al administrador para que conozca los sitios más comunes para los investigadores y puedan elegir cuáles serán los materiales y/o documentos publicados.

**En** la pantalla de "Aprobación de Ligas" se puede organizar la información de acuerdo con su descripción, nombre y *status* (estado actual).

**La descripción es una breve referencia para facilitar la búsqueda; el nombre**  ayuda a identificar a la información que se está buscando; con el status se puede localizar las ligas de acuerdo con la clasificación que el administrador convenientemente eligió (borrado, rechazado, aprobado o publicado).

Para hacer las clasificaciones de status, se tienen que seleccionar la liga y se hace la modificación. **El** sistema presenta una propiedad de operación sencilla de acuerdo con lo que se ilustra en la siguiente imagen:

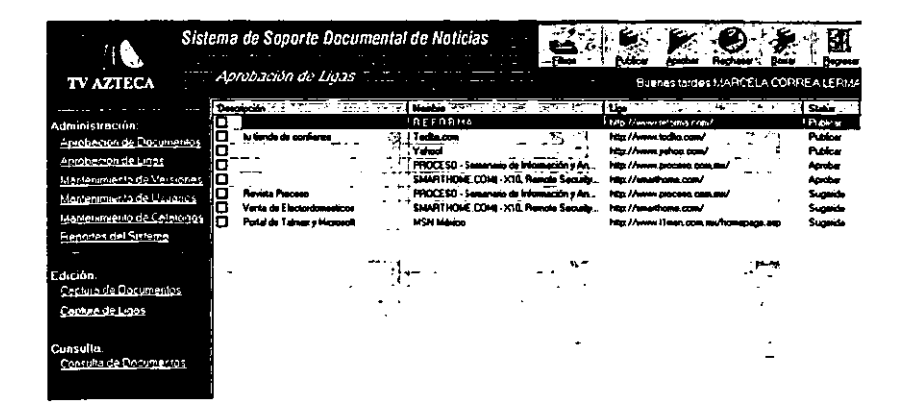

### 3.2.3.2.3. **Mantenimiento de Versiones**

Aquí el administrador puede conocer las versiones que el investigador realizó del documento original.

Este es un menú exclusivamente de consulta, en el que el investigador puede conocer las diferentes versiones que ha realizado con respecto a un documento específico y cotejar todas las modificaciones que se han hecho del documento.

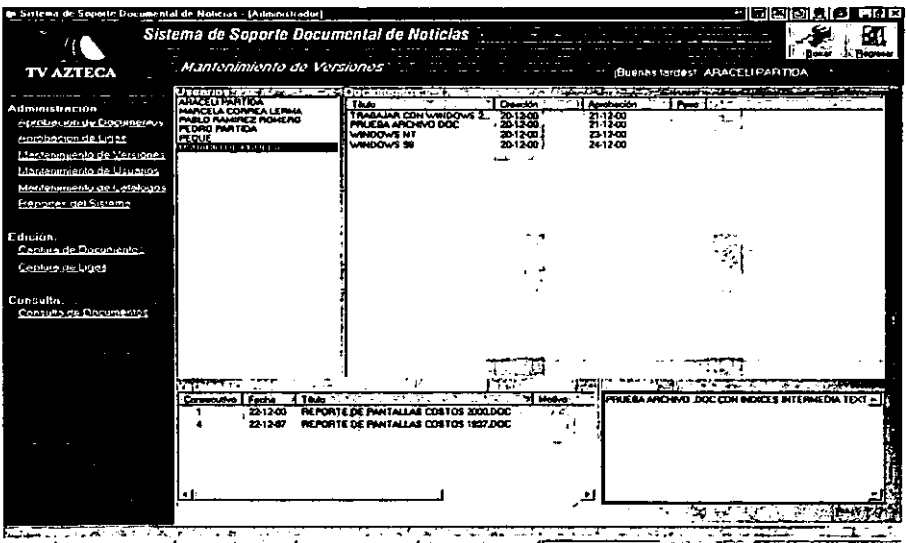

ao 4 ⊔w f ste.

**En** la pantalla aparecen cuatro ventanas:

- **Usuarios**
- **Documentos**
- **Versiones**
- **Resumen**

**En** la ventana "Usuarios" se selecciona el nombre del investigador que realizó o modificó el documento.

**En** los documentos aparece el título de la investigación. la fecha de creación y aprobación y el peso del texto. **El** peso va a determinar cuál es el costo del documento en el caso que éste se venda en determinado momento.

**En** "Versiones" aparecerán las adaptaciones de dicho documento. Cada versión tiene un título diferente. Sólo el creador del texto puede hacer las modificaciones al documento original y a las versiones que se han generado.

Por último, en "Resumen" se puede observar una reseña del documento.

### 3.2.3.2.4. **Mantenimiento de Usuarios**

Permite que el administrador pueda tener **un** control sobre los usuarios que tienen acceso al sistema y clasificarlos dependiendo a las facultades con las que son catalogados.

Los usuarios del sistema están clasificados de acuerdo con su descripción:

- Administrador: puede crear y modificar catálogos, borrar usuarios, dar privilegios, autorizar publicaciones de documentos y realizar consultas a los **mismos.**
- Investigador: puede dar de alta o corregir documentos. Puede realizar consultas a la información de acuerdo con los privilegios que el administrador le haya otorgado y asf estar actualizando y retroalimentando la base de datos.
- Consulta interna: puede acceder a los documentos, de acuerdo con los privilegios que el administrador haya otorgado y esta consulta interna -es decir, sólo para poder verse en la red interna de TV Azteca- sólo la podrán realizar las personas que estén autorizadas para ella.
- Consulta externa: aún en proceso. **En** ella estarán reporteros o cualquier otra persona que haya intervenido en la investigación del documento.

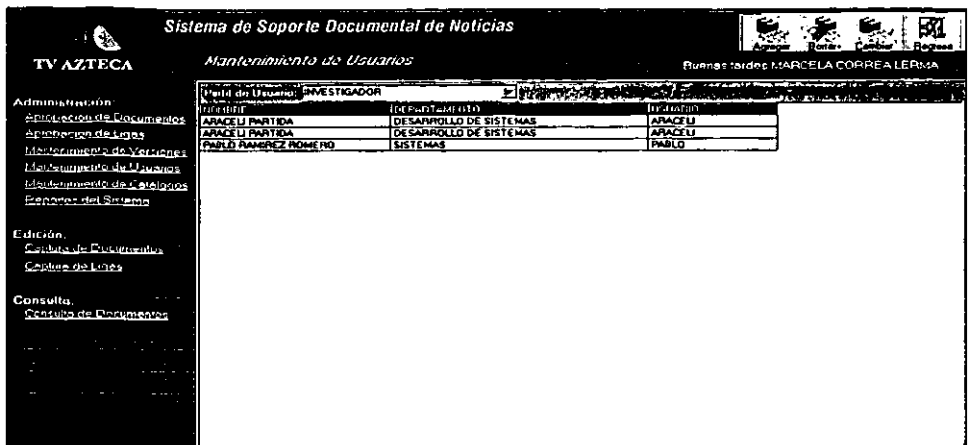

En el mantenimiento de usuario se pueden ejecutar tres funciones:

- Agregar
- Borrar
- Cambiar

# 3.2.3.2.5. **Mantenimiento de Catálogos**

En él se pueden clasificar los documentos para poder tener una mejor localización de los mismos.

La finalidad del módulo es contar con información actualizada y que sea el usuario el que, directamente, realice las modificaciones en los catálogos con la finalidad de que puedan clasificar la información.

El módulo de "Mantenimiento de Catálogos" permite realizar tres funciones:

• Agregar: instrucción que permite agregar un nuevo documento en la base de datos.

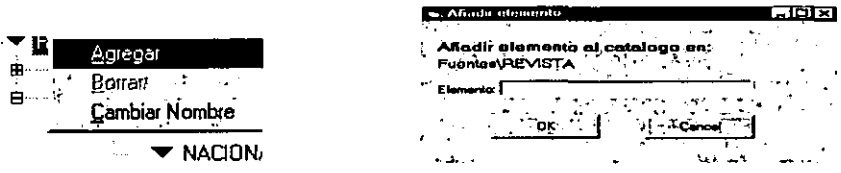

• Cambiar nombre: modificar el nombre del documento existente, con la opción de incluir alguna observación si se considera pertinente. Esta opción permite agilizar la búsqueda de un catálogo por medio de nombres alusivos.

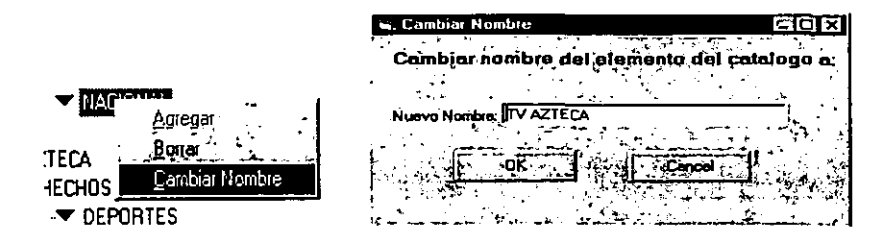

• Borrar: instrucción que permite borrar un catálogo siempre y cuando éste no tenga más niveles hacia abajo, es decir, sólo es posible borrar el catálogo más profundo.

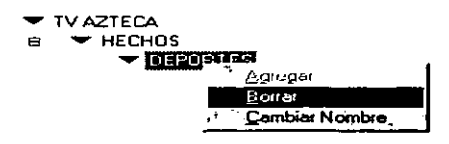

El módulo se divide en dos categorías:

• Temas: se subdivide de acuerdo con las diferentes temáticas que se han presentado (deportes, cultura, espectáculos, entre otros), a su vez estas **subdivisiones se dividen en otro tipo de información para clasificarla en nacional**  o internacional.

• Fuentes: los catálogos que se proporcionan están basados en los medios de comunicación como televisión, revistas y periódicos, para que se pueda tener un fácil acceso a la información clasificada. Estos catálogos están subdivididos en las diferentes fuentes que han proporcionado la información. Las fuentes organizan su información según a la clasificación a la que pertenecen. Por último se dividen las secciones en espacios para obtener información en particular.

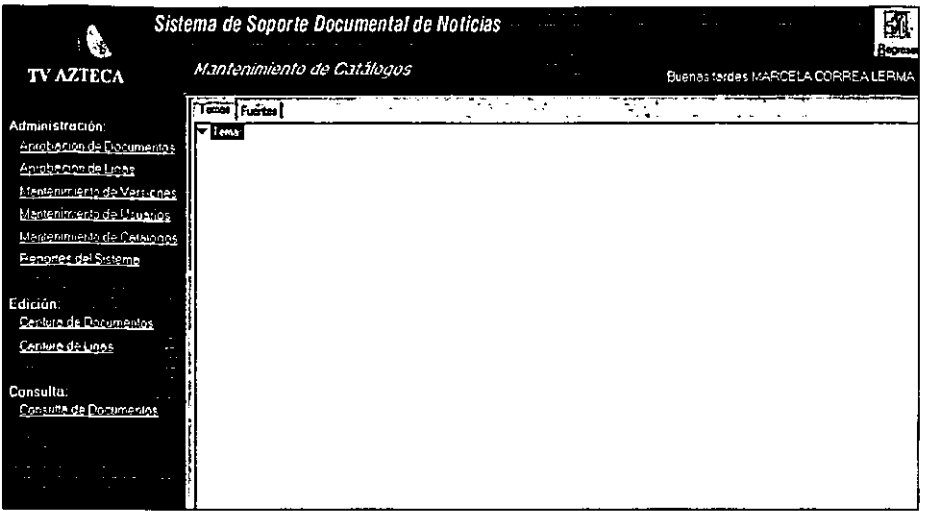

# 3.2.4. Captura de documentos

Permite el crecimiento y actualización de la información de los trabajos de investigación que se hayan desarrollado con anterioridad.

Este módulo se encontrará disponible sólo en los equipos definidos por el administrador del sistema, dentro de las instalaciones del canal.

En dicho módulo se permite incorporar, modificar e inhabilitar documentos. Como resultado de esta opción, se despliega la siguiente pantalla:

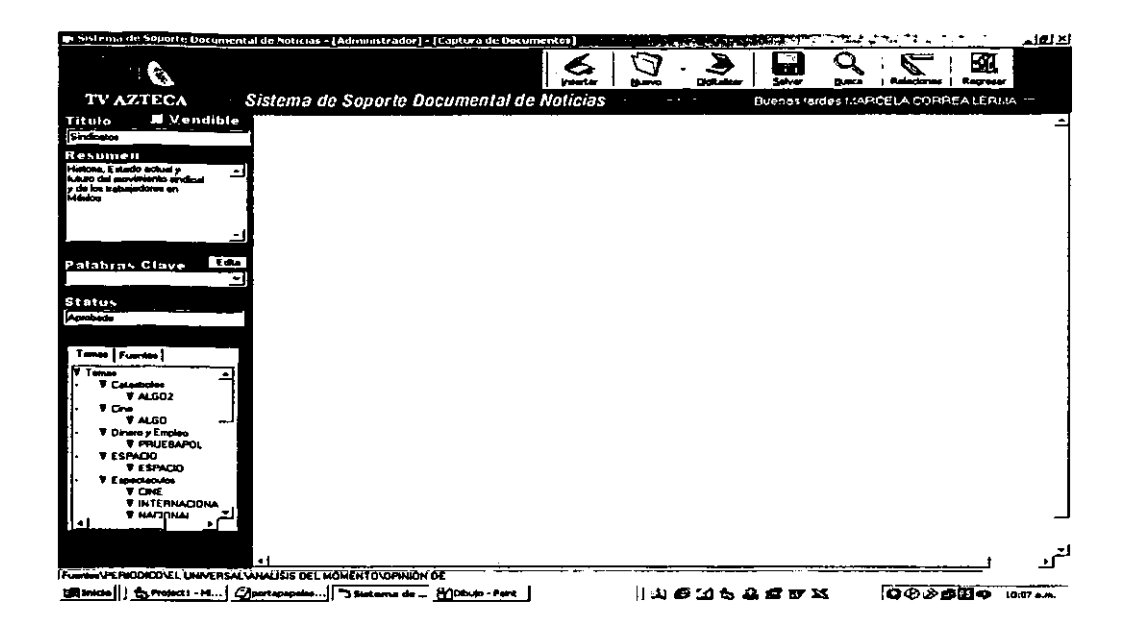

En el caso de elegir archivo nuevo, se debe presionar el icono de "Nuevo" y elegir una de las opciones de formato que se despliegan:

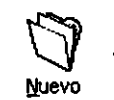

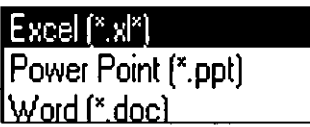

Si se elige el icono de insertar automáticamente aparece la siguiente pantalla:

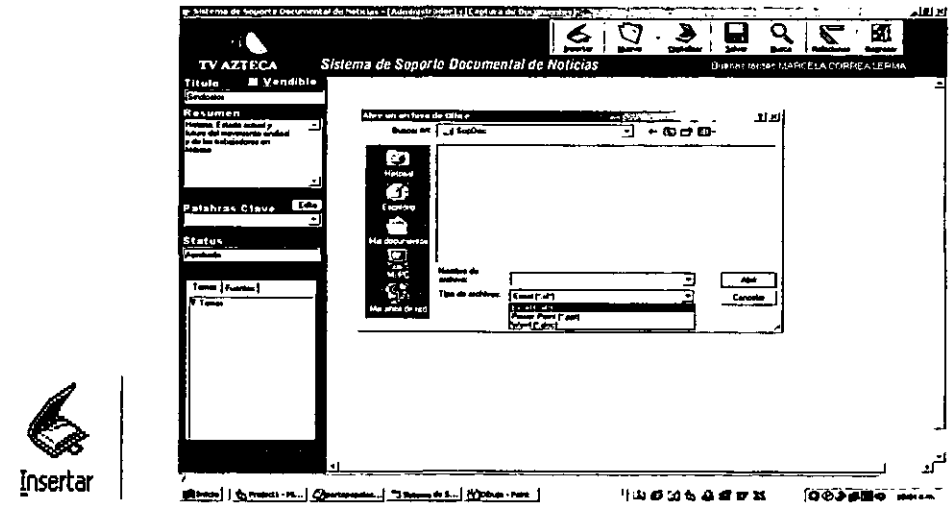

En la creación de documentos pueden incluirse tablas, gráficas, imágenes, documentos scaneados, excel, power point, word y documentos html (textos bajados de intemet). Además de anexar texto a las imágenes.

El investigador debe dar un nombre al documento y un breve resumen en el que describa de qué se trata la información que se presenta.

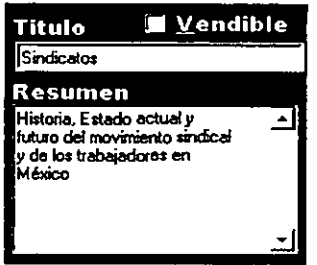

Los documentos nuevos o modificados de los ya existentes tendrán el status de "documento no autorizados", por lo cual sólo podrán tener acceso su creador y el administrador del sistema, hasta que sean evaluados y liberados del módulo de "Aprobación de Documentos".

Solamente los investigadores podrán dar de alta nuevos documentos o realizar modificaciones a los existentes. Para poder dar de alta es necesario que el usuario clasifique previamente la información en los catálogos (fuentes, subfuentes, temas, subtema, etc.,).

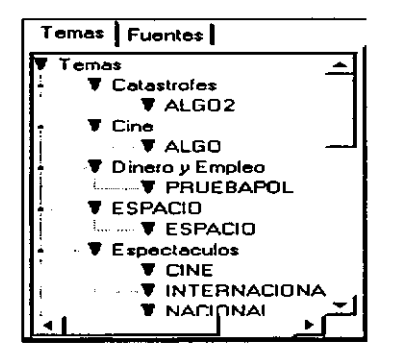

#### 3.2.5. Captura de ligas

Permite al investigador guardar las direcciones de los sitios de indagación para **que pueda volver a usarlos en investigaciones posteriores. La principal función del**  módulo es organizar y controlar los sitios que han sido visitados para obtener inlormación. Las ligas van apareciendo en la pantalla y se podrá conocer de cada una su descripción. su nombre y la dirección del sitio. Se puede seleccionar colocando el cursor en los cuadros blancos que aparecen en la descripción de cada una de las ligas.

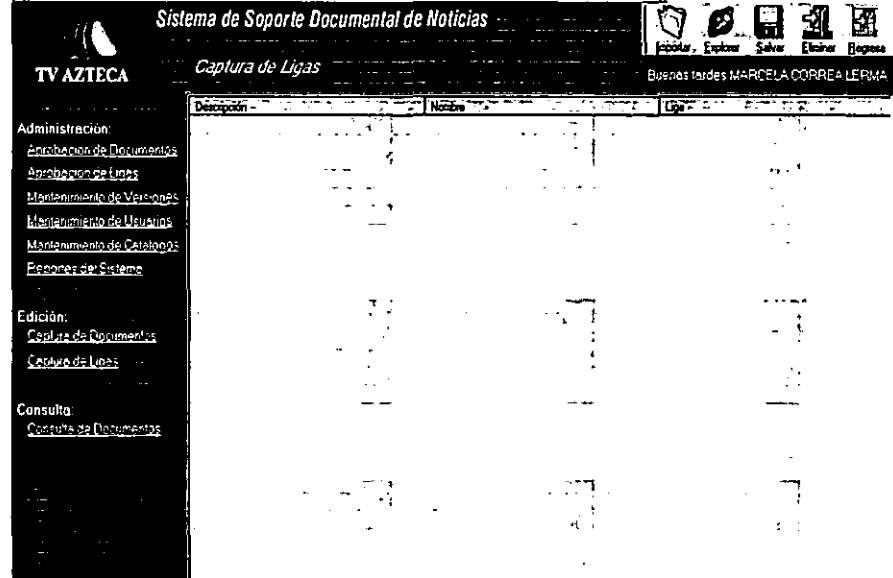

ESTA TESIS NO SALE DE LA BIBLIOTECA

Para poder capturar las ligas es necesario que antes se agreguen a "Favoritos", en la carpeta Sistema de Soporte de Documentos de Noticias.

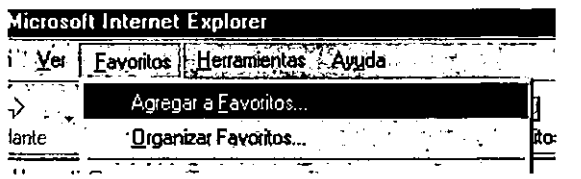

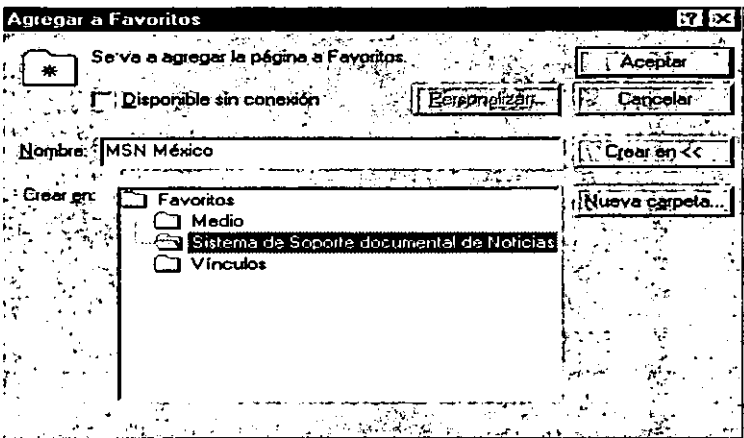

## 3.2.6. **Menú de Consulta**

**En** este módulo se puede realizar una rápida y ágil identificación y acceso a todos aquellos documentos disponibles en el sistema que cumplan con un criterio de búsqueda definido por el usuario.

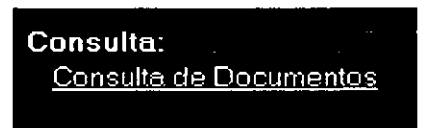

El usuario no puede hacer modificaciones a la información, es sólo **un** banco de consulta en el que puede hacer sus investigaciones.

La disponibilidad de los documentos está relacionada con el nivel de confidencialidad definido por el administrador del sistema y con los privilegios que él mismo otorgue a cada usuario mediante el "Menú de Mantenimiento de Usuarios".

El investigador puede hacer las consultas de información que están constantemente en mantenimiento por el administrador. Esta información se mantiene siempre actualizada con una lista de los últimos documentos liberados.

La consulta por temas es la búsqueda del documento de acuerdo con las diferentes temáticas que se han presentado en investigaciones anteriores y a su vez se pueden clasificar de acuerdo con el lugar de origen (nacional o internacional).

Para empezar la búsqueda se necesita elegir el criterio del documento que se quiere consultar.

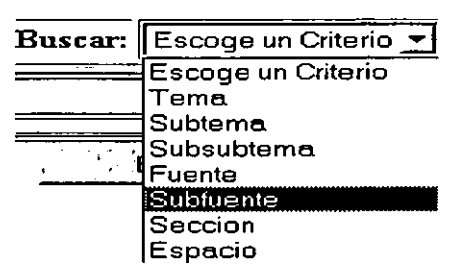

Una vez que se eligió el criterio de la información que se quiere investigar, se debe indicar cuál clasificación se requiere para iniciar la búsqueda.

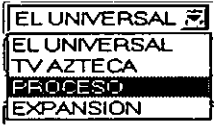

Al seleccionar más de dos criterios se debe especificar con los conectivos ANO y OR (ANO para todos y OR cualquiera de ellos).
Para borrar los criterios que se han elegido se oprime el botón Borrar.

• Búsqueda Básica: se escribe la palabra que se desea consultar para iniciar la búsqueda. Después de teclear la palabra se elige dos opciones entre Buscar por y Buscar en.

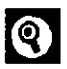

Buscar por: se hace la búsqueda exactamente como se escribió o en el caso de que sean varias palabras se buscan todas o algunas de ellas.

Buscar en: se hace la búsqueda tomando a la palabra como titulo del documento que se desea encontrar, como palabra contenida en el texto, como palabra **clave o como resumen.** 

**• El** icono de "Otros Sitios" permite que el investigador pueda consultar ligas que han servido de investigación, las cuales fueron publicadas por el administrador con anterioridad en el Menú de Aprobación de Ligas. Las ligas que aparecen son las que el investigador consideró convenientes para las investigaciones futuras.

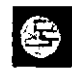

• Si el usuario quiere regresar a la página anterior o adelantarla puede oprimir el siguiente icono:

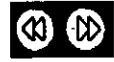

El resultado de la consulta permite tener una lista de documentos que cumplen con el criterio de filtros que se ha definido para la misma.

El Sistema Documental de Noticias de TV Azteca utiliza como formato para la información Microsoft Word. Toda la información recopilada se organiza dentro de una base de datos Oracle 8i y los documentos se guardan dentro de un File System, (que es el depósito que organiza toda la información); para la consulta externa de la información se utilizará un módulo hecho en el lenguaje de programación Java. que está en proceso.

Esta base de datos de reciente creación tuvo dos áreas para su realización: la primera. de consulta interna. tuvo un responsable. dos asesores y un programador; y en la parte externa. un responsable y tres programadores.

La mayor carga de información se encuentra en el área de Noticias y la base de datos y el File System en los servidores de la empresa.

Cabe señalar que esta base de datos es de reciente creación, por lo que aún no está en Internet para que los "cibernautas" puedan consultarla vía Internet, anteriormente la base de datos sólo podía ser consultada por el personal de noticias de TV Azteca y funcionaba a través del sistema de Lotus Notes, que permite visualizar los correos electrónicos internos. A mediados del mes de febrero de este año empezó a operar la nueva base de datos.

## **CONCLUSIONES**

El Internet se ha convertido en los últimos años en otra opción para informarse de lo que acontece a nivel nacional e internacional, para aquellos en los que se ha convertido en un medio de comunicación y de información los noticieros multimedia resultan la mejor forma de estar en contacto con el mundo exterior.

Es importante precisar que no se necesita contar con mucho despliegue económico ni tecnológico para que una página que va a ser lanzada a través de Internet tenga éxito, el verdadero logro radica en la forma en cómo se presentan las notas o la redacción que se emplea, sin importar si se gastaron 8 u 80 millones de dólares de inversión.

Cierto es, que el público que ve los noticieros de Televisa y TV Azteca no es el mismo al que se entera de las noticias "navegando" por Internet y que en cualquiera de los dos tipos, el "televidente" o "cibernauta" están bien diferenciado de lo que quieren ver en uno y en otro medio y cuál es su mejor opción - si los noticieros de Televisa o de TV Azteca-.

66

Es innegable que, en el caso de TV Azteca, el tener acceso a una base de datos que le permita a los reporteros enriquecer sus notas del día o sus reportajes repercutirá en el mejor desempeño como transmisores de la información que acontece a diario.

Asimismo, el tener a investigadores de noticias que cotidianamente "alimenten" la base de datos permite darle una mayor optimización tanto al área de investigación de noticias como a los reporteros, conductores o redactores que hacen uso de esta recopilación de información que se vierte en dicha base,

Para ello, el investigador debe saber buscar la información, teniendo una idea clara de lo que el reportero, en primera instancia, quiere saber para el complemento en su nota informativa; y en segundo lugar, debe utilizar un lenguaje claro y conciso para que al momento de redactar la información para la base de datos sea entendible para los lectores.

Con la base de datos, los reporteros tienen la facilidad de poder escribir un mayor número de notas puesto que la información adicional que ellos requieran para darte un mayor contexto a su nota, la pueden encontrar en la base de datos. Esto no quiere decir que los reporteros dejen de ir a buscar directamente en las fuentes de información, sino que con este instrumento de búsqueda de información pueden agilizar y, en ocasiones, profundizar sus reportajes con datos que no les son proporcionados con facilidad y que, sin embargo, se pueden encontrar en Internet.

67

la experiencia que he obtenido durante los cuatro años que he trabajado en el área de investigación de noticias de TV Azteca, me han servido para darme cuenta que es indispensable que los noticieros, sin importar la televisora a la que **pertenezcan, tengan un área que recopile y que, en determinado momento, sirva**  de enlace entre el reportero y la fuente de información (que puede ser una oficina de comunicación social de alguna Secretaria de Estado, una organización civil, o una dependencia estatal, por mencionar sólo a algunas) .

## **BIBLIOGRAFíA Y HEMEROGRAFíA:**

- Adcebra, T. V. Azteca. 01 de julio, 2000.
- Agencia France Press. CNN lanza una página en Internet en japonés. 16 de marzo, 2000.
- Arreola Hernández, Norberto Manuel. La reestructuración del noticiario Enlace del Canal Once. Tesis. Universidad Iberoamericana, 1995. México, D.F. págs. 83 .
- Dávalos, Patricia. CNN cumple 20 años y ya es referencia infonnativa para el público. La Crónica. 23 de noviembre, 2000. México, D.F.
- De Vallescar y Palanca, Eva. Una experiencia en el noticiero CNN. Tesis. Universidad Iberoamericana, México, 1996.
- García Berger, Karen. Participación en el noticiero "Blanco y Negro" de MVS COmo coordinadora de producción de 1995 a 1997. Tesis. Universidad Iberoamericana. 1999. México, D.F., págs. 71.
- García Villa, Hilda. El nuevo periodismo de Internet; la red de redes comienza a transformar la dinámica informativa. Revista Mexicana de Comunicación. 1 de enero, 2000. México, D.F.
- Gómez, Cristina el. al. Ciberperiodismo en México, el proceso infonnativo transita hacia un nuevo modelo de producción. Revista Mexicana de Comunicación. 1 de marzo, 1998. México, D.F.
- Guénette. Louise. EsMas.com; un arranque complicado. Revista Expansión. 20 de diciembre, 2000. México, D.F.
- Islas, Octavio y Fernando Gutiérrez. Intemet como extensión de los medios masivos, inteligente sistema integrado de información. Revista Mexicana de Comunicación. 1 de mayo, 1996.
- Latin Trade. Despegue tecnológico. Octubre de 1997. México, D.F. pág. 56
- López Martínez, Beatriz. La televisión comercial de México en Internet. Tesis. Facultad de Ciencias Políticas y Sociales, UNAM., junio, 2000. México, D.F., 155 págs.
- Mejia Guerrero, Angelina. Televisa quiere ser /ider en Internet de habla hispana; lanza portal. La Crónica. 17 de febrero, 2000. México, D.F.
- Mejia Olvera, Marcelo. Búsqueda de infonnación en Internet. Soluciones Avanzadas. 15 de julio, 1995. México, D.F.
- Notimex. Ofrece CNN servicio *de* noticias en español a través de Internet. 18 de diciembre, 1997.
- O'Conell, Vanesa and Sally Beatty. CNN experiences an identity crisis. Wall Street Journal .13 de febrero, 2001. New York. EU.
- PC Semanal. Periodismo e Intem€o:. 22 de diciembre, 1997. México, D.F.
- Preston Gralla. Cómo funciona Internet. Prentice Hall. Macmillan Computer, Publishing, USA. 1996. 180 págs.
- Trejo Delarbre, Raúl. La nueva alfombra mágica. Diana. 1996, México. D.F., 276 págs.
- Vidal, Francisco. Las telecomunicaciones en 1999: El gran año de la convergencia; expansión, alianza y fallas en los satélites. Revista Mexicana de Comunicación. 01 mayo, 2000. México, D.F.

## **REFERENCIAS EN INTERNET**

- Adcebra. http://www.adcebra.com//enero2001/noticias/22.html
- Adcebra. http://www.adcebra.com//entrevistas/eduard01.html
- Adcebra. http://www.adcebra.com//entrevistas/eduard02.html
- Entra Televisa a la guerra de los portates en español. 10 de enero del 2000, www.excelsior.com.mx
- Lanza Todito.com canales. 11 de abril del 2000. www.reforma.com.mx
- Mantiene TV Az1eca optimismo en Todito. 11 de abril del 2000.

## **www.reforma.com.mx**

- Periódico Reforma. http://www.reforma.com/cultura/articulo/089366/
- Periódico Reforma. http://www.reforma.com/negocios **v dinero/articulo/002952**